# **¿como hacer llegar internet a un lugar rural?**

se penso en usar<https://othernet.is/>con una rapsberry pi , <https://www.raspberrypi.org/blog/outernet/> aqui hablan un poco del proycto con la raspberry pi

## **ventajas**

- internet sin pagar - no es nesario instalaciones de 3eros - mayor independecia

### **desventajas**

- no esta hecho para entretenimiento - la informacion abierta del proyecto es poca

#### **notas**

#### **materiales**

- raspberry pi
- sdr con Ina
- conectores sma-coaxial
- antena

#### [iu](https://wiki.unloquer.org/lib/exe/fetch.php?tok=30016c&media=https%3A%2F%2Fexternal-content.duckduckgo.com%2Fiu%2F)

#### **comandos**

- nmtui - sudo apt update - sudo apt upgrade - sudo apt install libsoc-dev libsoc2 - git clone <https://github.com/Outernet-Project/D>… - ls - cd Dreamcatcher-Packet-Tester - make static - sudo ./chat

### **enlaces**

<https://www.youtube.com/watch?v=0F57ARpZFig>

<https://www.youtube.com/watch?v=24HBmRKHULs>

<https://outernet-l-band-on-raspberry-pi.readthedocs.io/en/latest/install.html>

<https://forums.othernet.is/t/free-software-outernet-receiver/2450/7>

#### **referencias locales**

#### <https://archive.org/details/outernet-113-w>

<https://archive.org/details/2015-09-19-outernet-lighthouse-1.3.0>

From: <https://wiki.unloquer.org/> -

Permanent link: **[https://wiki.unloquer.org/personas/jero98772/internet\\_satelital](https://wiki.unloquer.org/personas/jero98772/internet_satelital)**

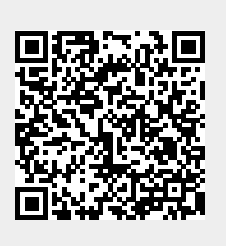

Last update: **2021/05/09 02:57**